# SIMPLIFY EPIC PRINTING

# **EPIC Printing without Printerlogic**

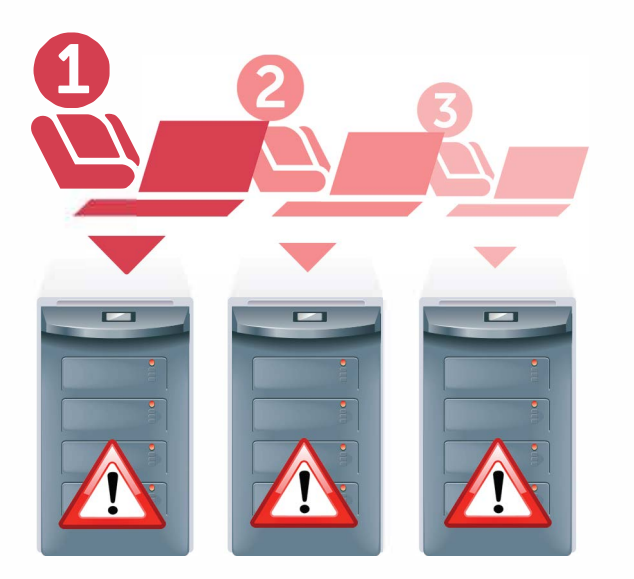

**Multiple Tasks & Human Error** 

**Without Printerlogic** editing, deleting, or adding printers requires manual actions on each EPS server, multiplying the number of complex manual tasks, consuming time and increasing the probability of human error.

## **EPIC Printing with Printerlogic**

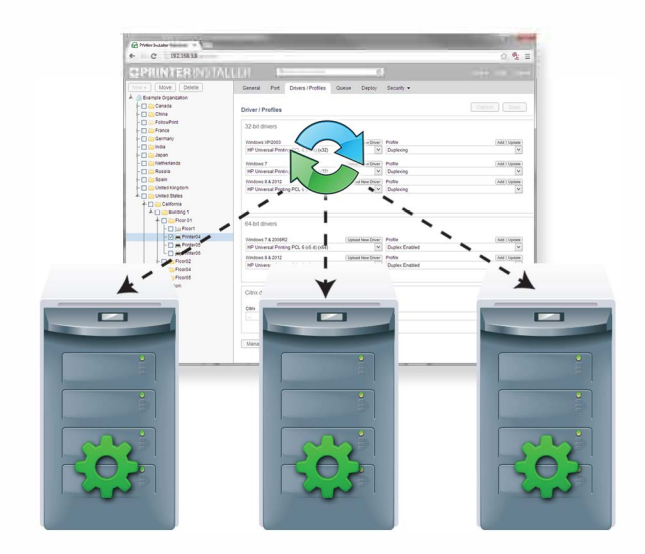

### **Single Task & Instant Printer Sync**

**Printerlogic** enables you to centrally edit, delete, or add printers from a single web-based administration portal and automatically propagate changes across all EPS servers, saving time and reducing human error.

"... With PrinterLogic, we are able to make changes to all of our Epic Print Servers *automatically and simultaneously. Now we can easily add! delete printers, and manage drivers and printer settings without manually adjusting each server. This saves us hundreds of*  man hours each year, not to mention dramatically reducing the potential for human error.."

- *UP Health Shands*

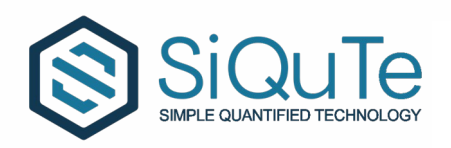

Sales Department Salt Lake City/Orem Provo, Utah, 84601, United States 844‐474‐7883 ext. 1 | sales@siqute.com Simple Quantified Technology Inc. https://www.siqute.com

# **Printer Logic**

# **PrinterLogic**

## MIGRATE • MANAGE • PROVISION

# PrinterLogic Simplifies …

**PrinterLogic** provides on-premise web application that enables you to centrally manage duplicate printer objects on the redundant EPSs. This allows you to make a change to a printer and automatically propagate the change to the printer on each EPS in your organization.

#### Printer Management

- Quickly create, modify, or delete thousands of printers at a time
- Automatically edit printer object attributes instantly on all EPSs
- Deleted printers are automatically removed from all EPSs

#### Driver Management

- Upload or replace drivers across all Epic print servers with a single click
- Create driver profiles to define default printer settings (paper size, dpi, etc),

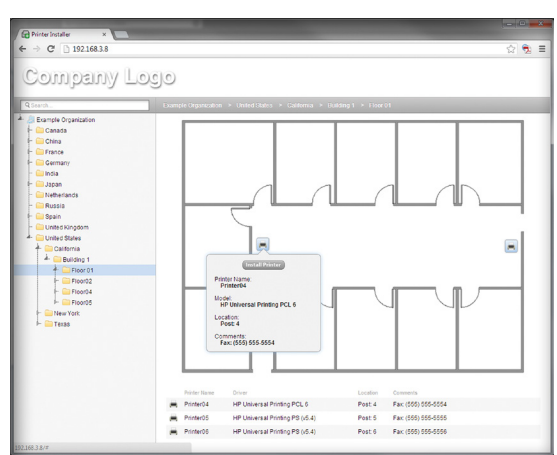

#### SNMP Monitoring and Alerts

• Monitor the status of the entire printer fleet from one console

#### Printer Deployment

- Automatically deploy printers to all your Epic print servers
- Deploy printers using Active Directory users, groups, OUs, etc
- Eliminate scripting or GPOs to deploy printers to EPSs

#### Queue Management

- Single web-based portal to manage all Epic print queues
- Empower service desk to manage queues (no rights needed)

#### Port Management and Redirection

• Quickly make port redirection change to bypass offline printer

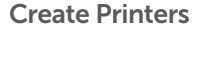

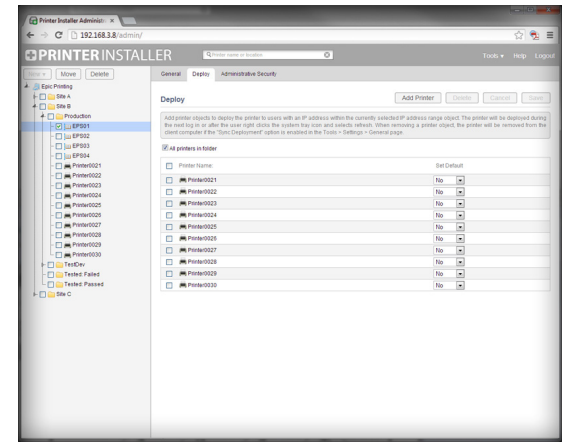

#### Deploy Printers

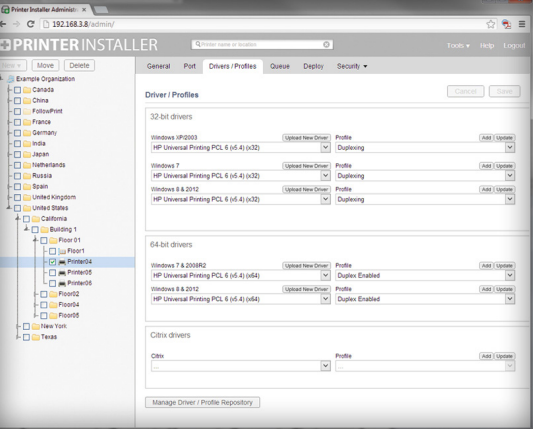

Edit Printers